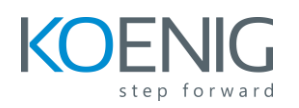

# **ABAP Workbench Foundations**

## **Content**

## **Flow of an ABAP Program**

• Describing the Processing of ABAP Programs

## **ABAP Workbench**

- Introducing the ABAP Workbench
- Organizing ABAP Development Projects
- Developing ABAP Programs
- Finalizing ABAP Development Projects

## **Basic ABAP Language Elements**

- Defining Elementary Data Objects
- Using Basic ABAP Statements
- Analyzing Programs with the ABAP Debugger

## **Modularization Techniques in ABAP**

- Explaining Modularization
- Defining and Calling Subroutines
- Calling Function Modules
- Creating Function Modules
- Describing Business Application Programming Interfaces (BAPIs)
- Calling Methods of Global Classes
- Creating Global Classes and Static Methods
- Using Local Classes

## **Complex Data Objects**

- Using Structured Data Objects
- Using Internal Tables

## **Data Modeling and Data Retrieval**

- Explaining Data Models
- Retrieving Single Database Records
- Retrieving Multiple Database Records
- Describing Other Aspects of Database Access
- Implementing Authorization Checks

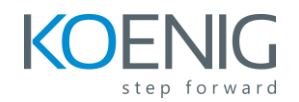

## **Classic ABAP Reports**

- Implementing ABAP Lists
- Implementing Selection Screens
- Implementing Events of ABAP Reports

## **Screens**

- Creating Screens
- Creating Input and Output Fields
- Implementing Data Transport

#### **SAP List Viewer**

• Using the SAP List Viewer

## **Web Dynpro ABAP**

- Describing Web Dynpro ABAP
- Implementing Navigation in Web Dynpro
- Implementing Data Transport in Web Dynpro

## **Program Analysis Tools**

• Improving the Quality of ABAP Code with the Code Inspector

## **ABAP Development Tools for SAP NetWeaver**

- Describing ABAP Development Tools for SAP NetWeaver
- Creating an ABAP Project in Eclipse

## **SAP Standard Software Adjustments**

• Adjusting the SAP Standard Software